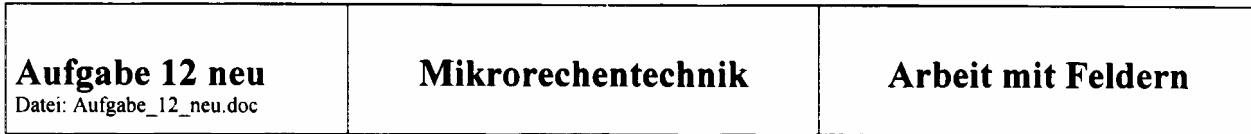

Im Speicher eines Mikroprozessors befindet sich eine Folge von ungeordneten Integerzahlen. Auf diese Zahlen kann mit Hilfe einer Integervariable feld zugegriffen werden. Die Anzahl der Integerzahlen ist dabei in der Konstante **ANZAHL** vereinbart.

#define ANZAHL 10

int feld[ANZAHL] =  $\{33,124,254,893,234,635,99,429,129,654\}$ ;

Entwickeln Sie in der Programmiersprache C einen Programmkode, welcher diese Zahlenfolge der Größe nach sortiert und mit der größten Zahl beginnend in einer Variable feldd ablegt! Überprüfen Sie das Ergebnis Ihres Sortieralgorithmus durch eine entsprechende Ausgabe!

Ergebnis:

int feldd[ANZAHL] = {893,654,635,429,254,234,129,124,99,33};

Die Ausgangsvariable feld kann unter Umständen modifiziert werden.

```
#include <stdio.h> 
/*#include <reg320.h> */ 
#define ANZAHL 10 
void main (void) 
{ 
int i,j,temp; 
int feld[ANZAHL]={33,124,254,893,234,635,99,429,129,654}; 
printf("\n"); 
printf("unsortiert: "); 
for(i=0; i<ANZAHL; i++) 
      printf("%i ", feld[i]); 
printf("\n"); 
/* BubbleSort (n*n) Operationen */ 
/* Quicksort ist besser n*log(n) Operationen */ 
/* Bubblesort */ 
/* Bringt in mehreren Durchlauefen jeweils das kleinste 
   Element des Restfeldes an die erste Position*/ 
for(i=0; i<ANZAHL; i++){ 
      for(j=ANZAHL-1; j>i; j--) 
            if(feld[j]<feld[j-1]){ 
                  temp=feld[j]; 
                  feld[j]=feld[j-1]; 
                  feld[j-1]=temp; 
            } 
} 
printf("sortiert: "); 
for(i=0; i<ANZAHL; i++) 
      printf("%i ", feld[i]); 
printf("\n"); 
}
```
**/\*\*\*\*\*\*\*\*\*\*\*\*\*\*\*\*\*\*\*\*\*\*\*\*\*\*\*\*\*\*\*\*\*\*\*\*\*\*\*\*\*\*/** 

**/\* Selbe Funktionalitaet, aber modularer Aufbau\*/ /\*\*\*\*\*\*\*\*\*\*\*\*\*\*\*\*\*\*\*\*\*\*\*\*\*\*\*\*\*\*\*\*\*\*\*\*\*\*\*\*\*\*/** 

```
#include <stdio.h> 
/*#include <reg320.h> */
```

```
#define ANZAHL 10
```

```
void ausgabe(int* feld3, char* zweck) 
{ 
      int i; 
      printf("\n"); 
      printf("%s ",zweck); 
      for(i=0; i<ANZAHL; i++) 
            printf("%i ", feld3[i]); 
      printf("\n"); 
} 
int sort(int* feld2) 
{ 
      int i,j,temp; 
      for(i=0; i<ANZAHL; i++){ 
            for(j=ANZAHL-1; j>i; j--) 
                  if(feld2[j]<feld2[j-1]){ 
                         temp=feld2[j]; 
                         feld2[j]=feld2[j-1]; 
                         feld2[j-1]=temp; 
                  } 
      } 
      return 0; 
} 
void main (void) 
{ 
int feld[ANZAHL]={33,124,254,893,234,635,99,429,129,654}; 
ausgabe(feld,"unsortiert:"); 
sort(feld); /* Call by Reference: feld wird geaendert*/
```

```
ausgabe(feld,"sortiert:");
```
**}** 

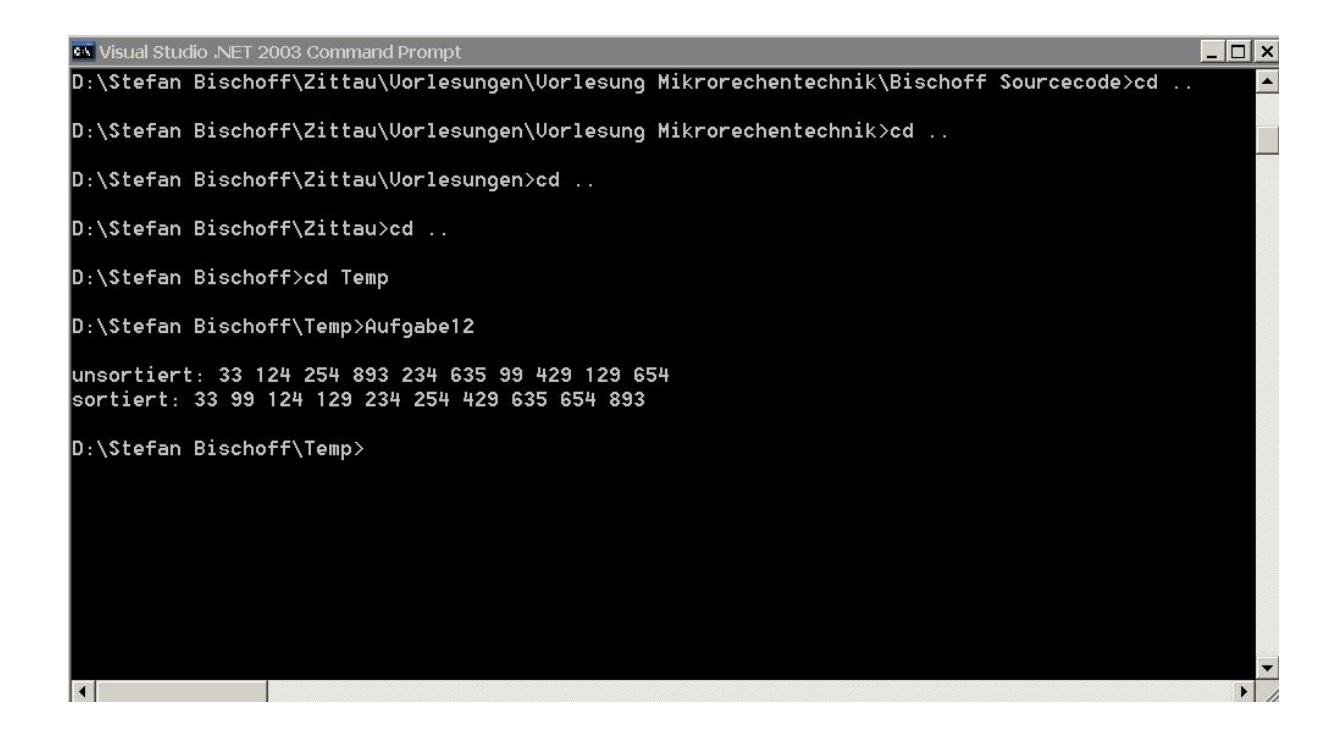